## **Assignment Checklist**

Note: Ensure that APA 6<sup>th</sup> edition style has been followed throughout every assignment. Items in the checklist will enumerate some, but not all requirements. Print this out and physically check off each item. **Seriously. Do it.**

Check this link for general informatio[n http://vickyjohnson.altervista.org/APAFormatting.htm](http://vickyjohnson.altervista.org/APAFormatting.htm)

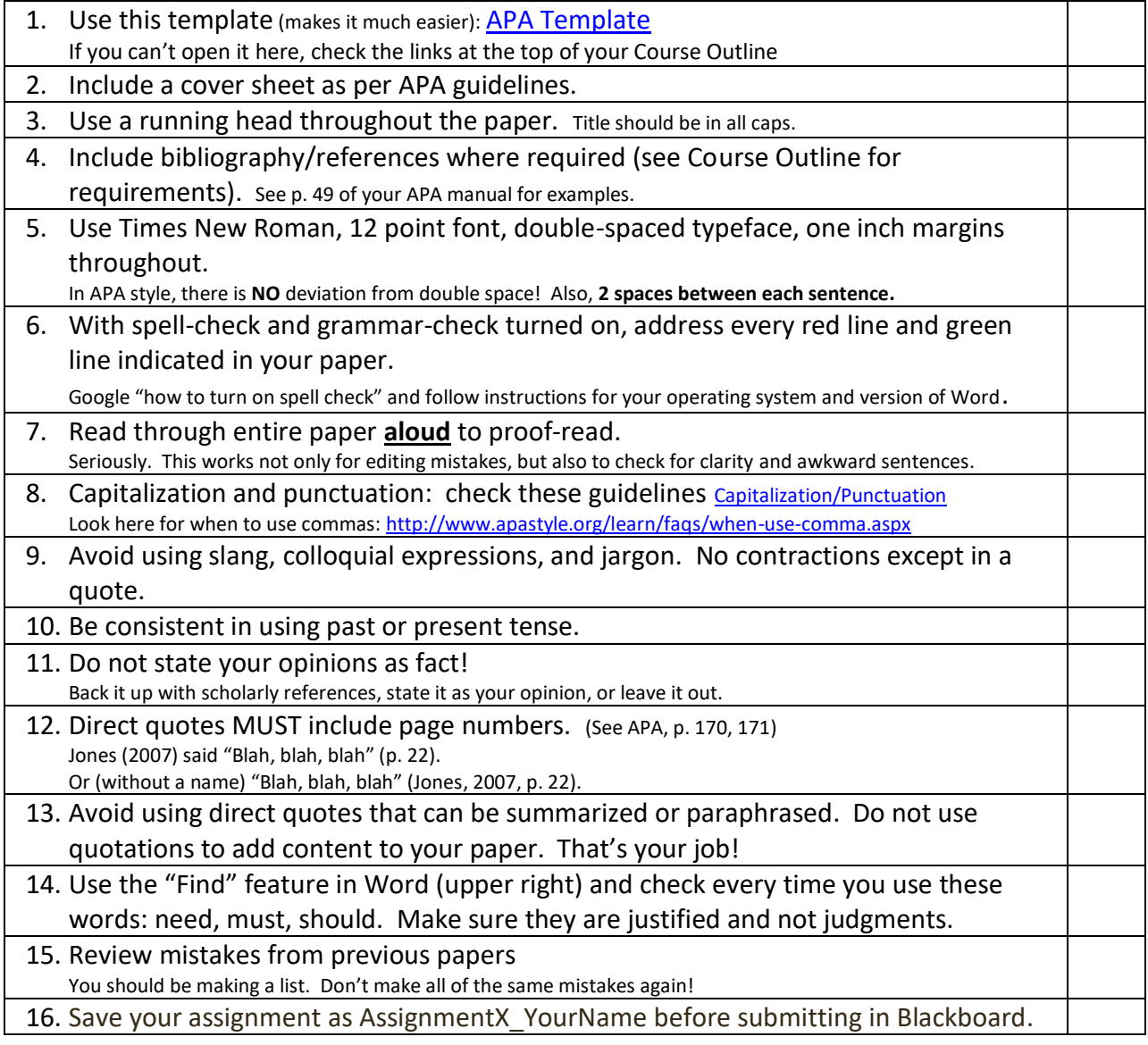